# Procuraduría Federal de Protección al Ambiente Subprocuraduría de Inspección Industrial

Formato de aviso de derrames, infiltraciones, descargas o vertidos de materiales peligrosos o residuos peligrosos Formalización de aviso

PROFEPA-03-017-B

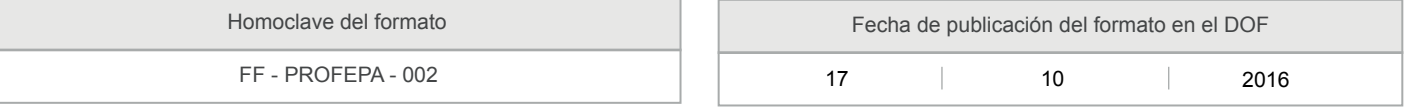

Nombre y domicilio de quién dio el aviso o nombre del generador o prestador de servicios y el número de su registro o autorización otorgados por la Secretaría

#### 1. Datos de la empresa que reporta

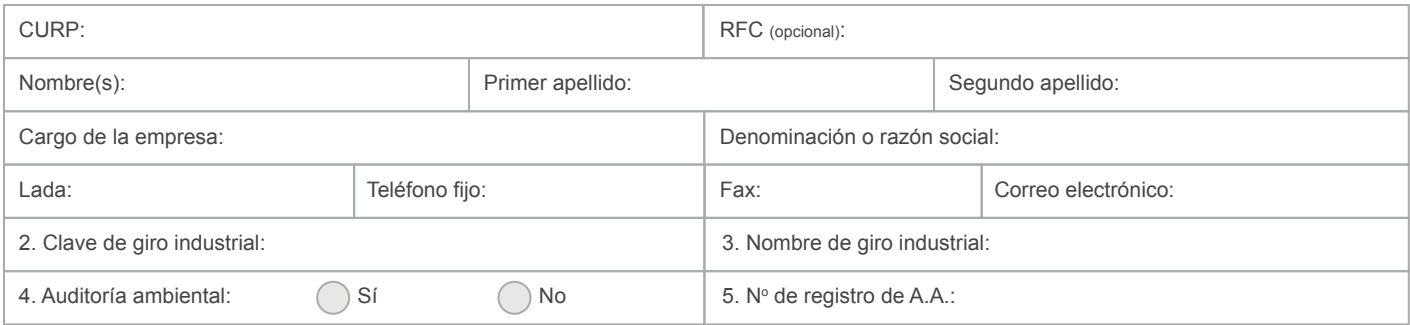

6. Domicilio de la empresa que reporta

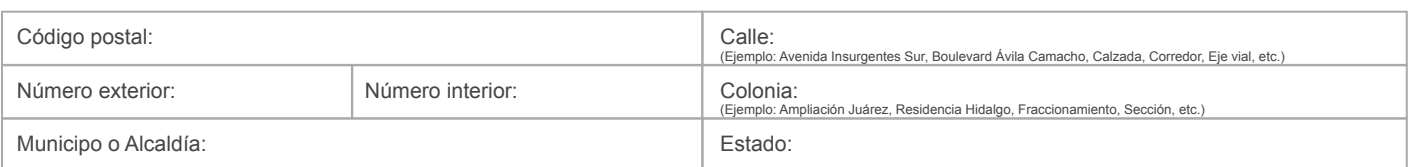

7. Empresa generadora de residuos peligrosos 9. Empresa prestadora de servicos de materiales y residuos peligrosos 8. N° de registro: 10. Nº de autorización:

Registros y/o autorizaciones otorgados por la SEMARNAT

De conformidad con los artículos 4 y 69-M, fracción V de la Ley Federal de Procedimiento Administrativo,los formatos para solicitar trámites y servicios deberán publicarse en el Diario Oficial de la *Federación (DOF).*

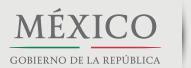

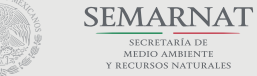

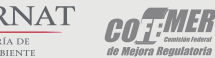

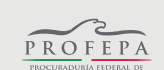

# **Contacto:** Camino al Ajusco No.200,

Col. Jardines en la Montaña, Del. Tlalpan, C.P. 14210 Ciudad de México.

# Procuraduría federal de protección al ambiente Subprocuraduría de recursos naturales

## Fecha y hora del evento y de la elaboración del reporte

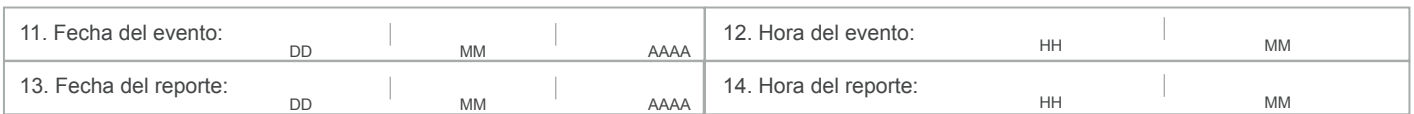

## Loalización y características del sitio donde ocurrió el evento

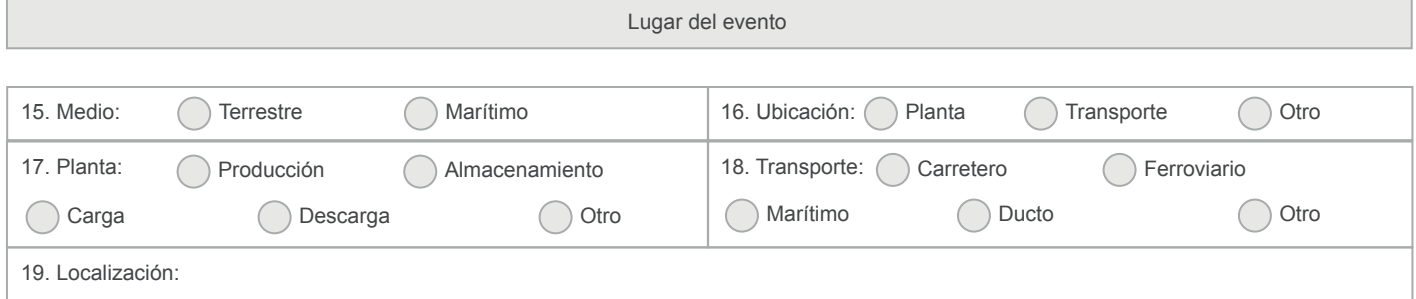

20. Domicilio del sitio donde ocurrió el evento

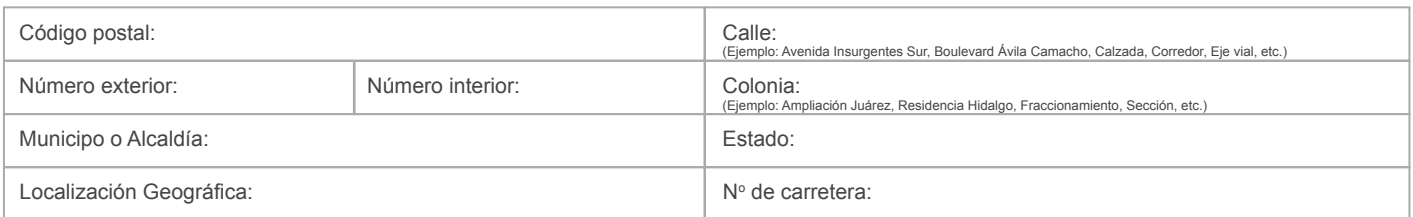

#### Características del evento

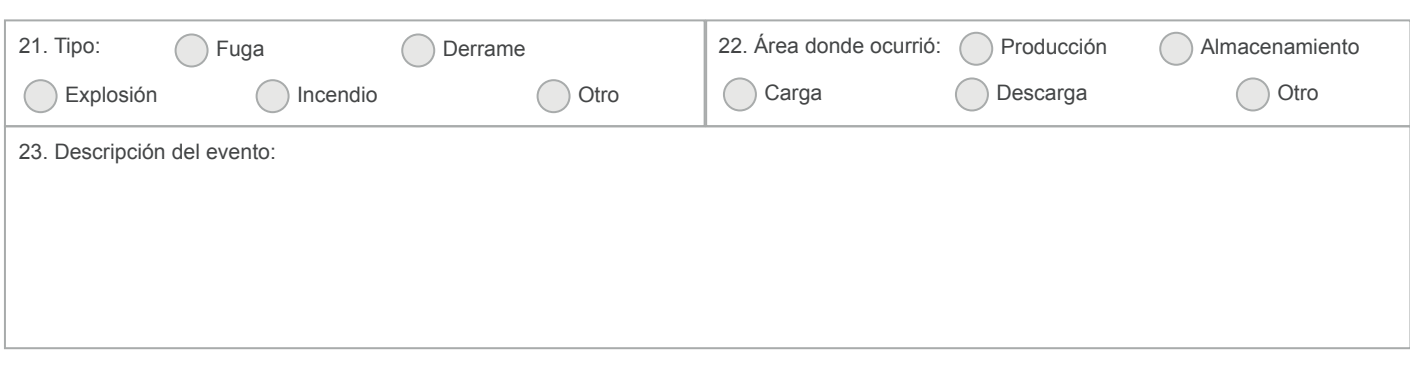

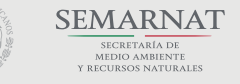

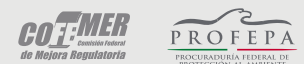

**Contacto:** Camino al Ajusco No.200, Col.Jardines en la Montaña, Del. Tlalpan, C.P. 14210 Ciudad de México.

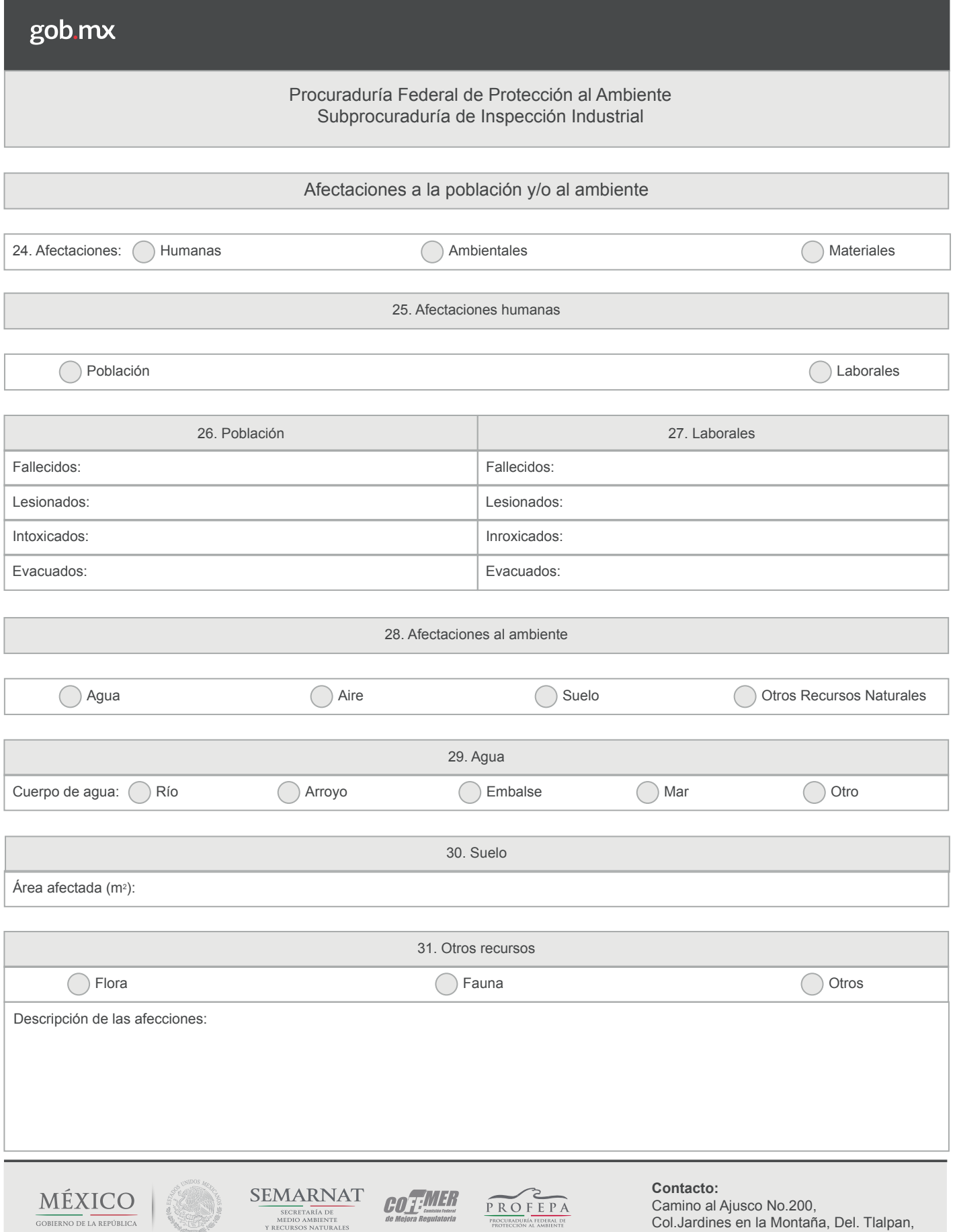

C.P. 14210 Ciudad de México.

# Procuraduría Federal de Protección al Ambiente Subprocuraduría de Inspección Industrial

32. Causas que motivaron el derrame, infiltración, descarga o vertido accidental

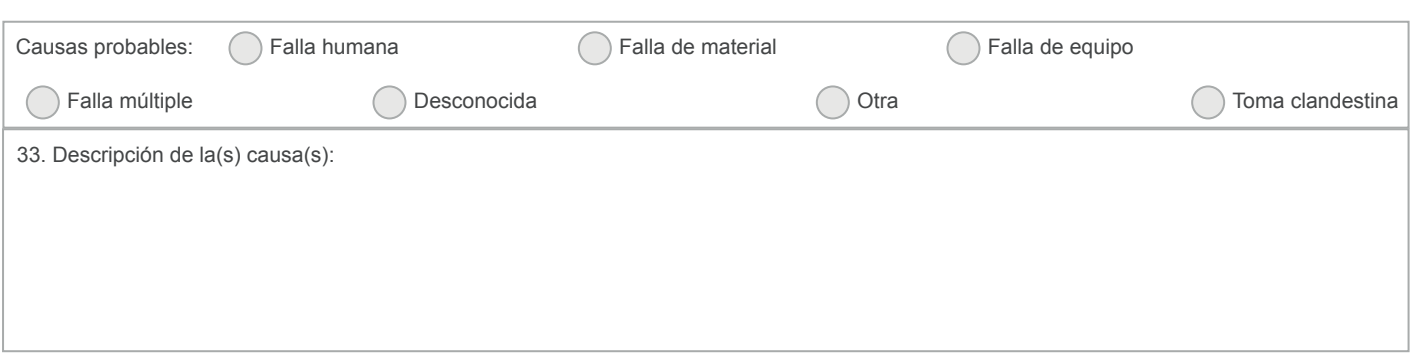

Descripción precisa de las características fisicoquímicas y toxicológicas, así como cantidad de los materiales peligrosos o residuos peligrosos derramados, infiltrados, descargados o vertidos.

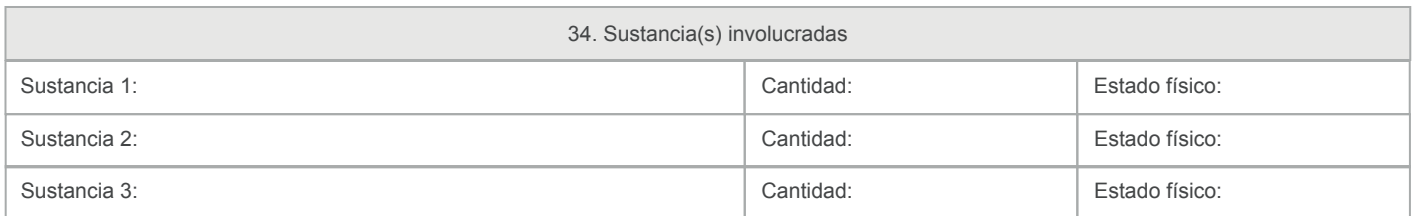

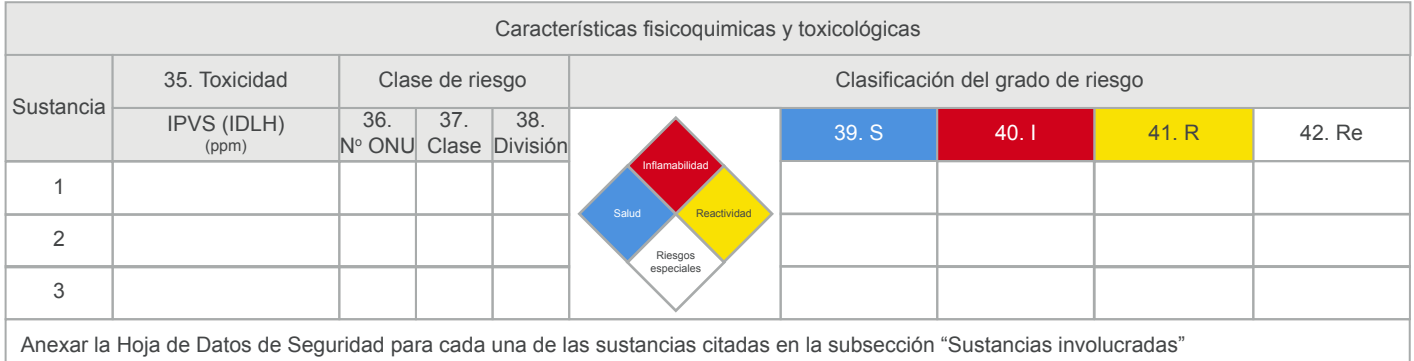

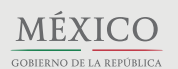

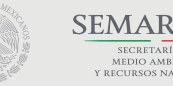

 $\underbrace{\text{SEMARM}}_{\text{SEARTARIATE}} \underbrace{\text{DDT} \text{MER}}_{\text{MEDIO AMBERTTE}} \underbrace{\text{DDT} \text{MER}}_{\text{de Major}}$ 

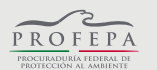

**Contacto:** Camino al Ajusco No.200, Col.Jardines en la Montaña, Del. Tlalpan, C.P. 14210 Ciudad de México.

# Medidas adoptadas para la contención y/o control del evento

43. Descripción de las acciones tomadas por el responsable, grupos de apoyo y/o autoridades que atendieron el evento

Estatus del evento

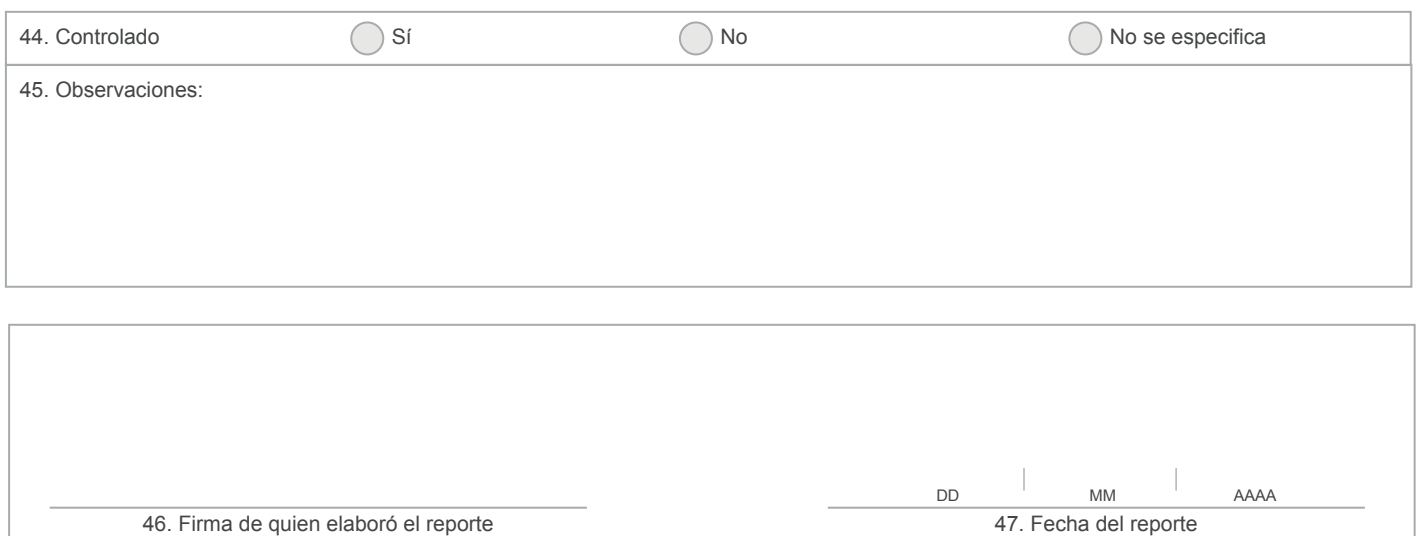

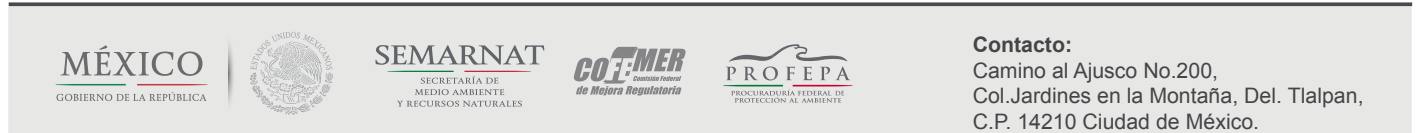

#### Instructivo para el llenado del formato de aviso de derrames, infiltraciones, descargas o vertidos de materiales peligrosos o residuos peligrosos Formalización de aviso

1. Nombre y domicilio de quién dio el aviso o nombre del generador o prestador de servicios y el número de su registro o autorización otorgados por la secretaría.

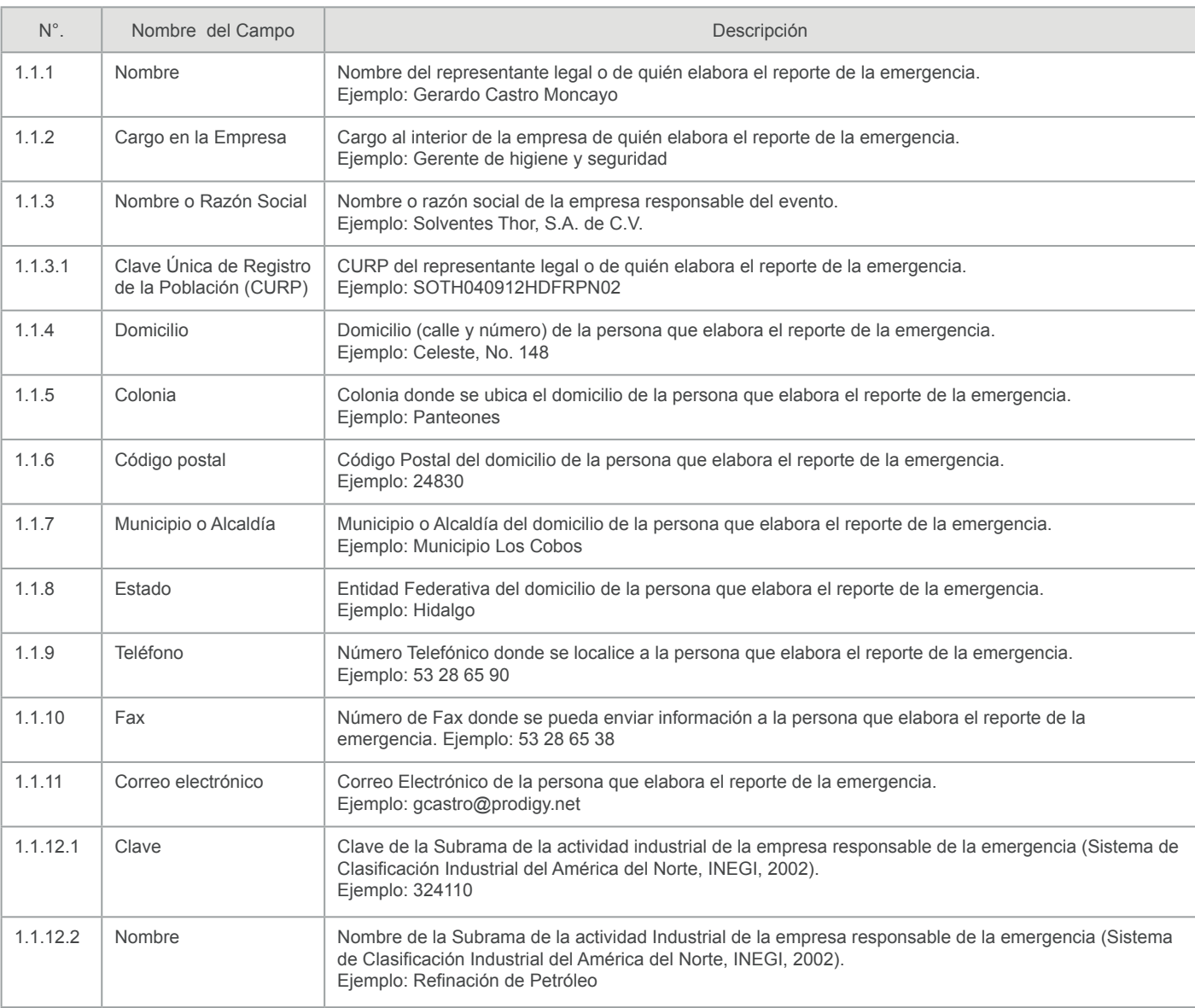

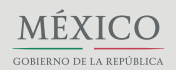

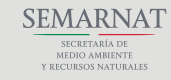

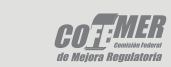

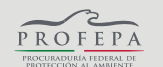

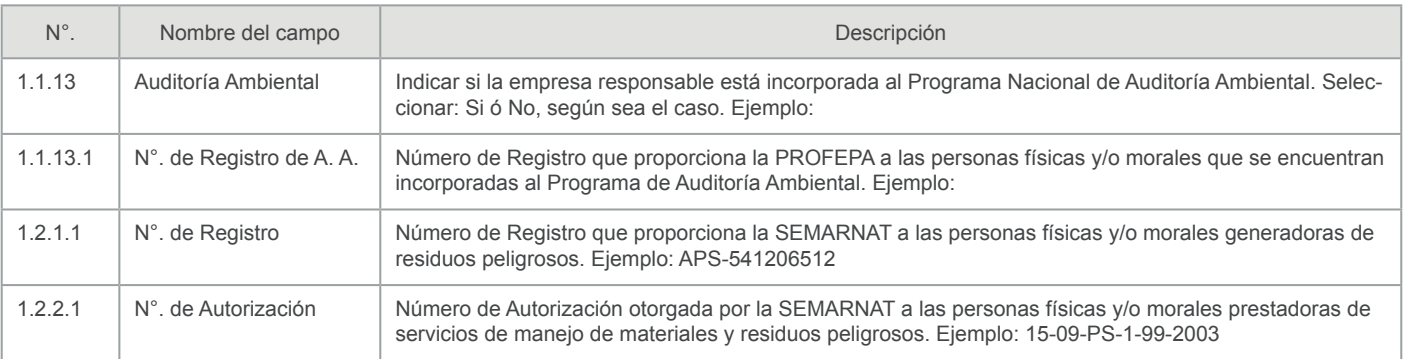

## 2. Fecha y hora del evento y de la elaboración del reporte

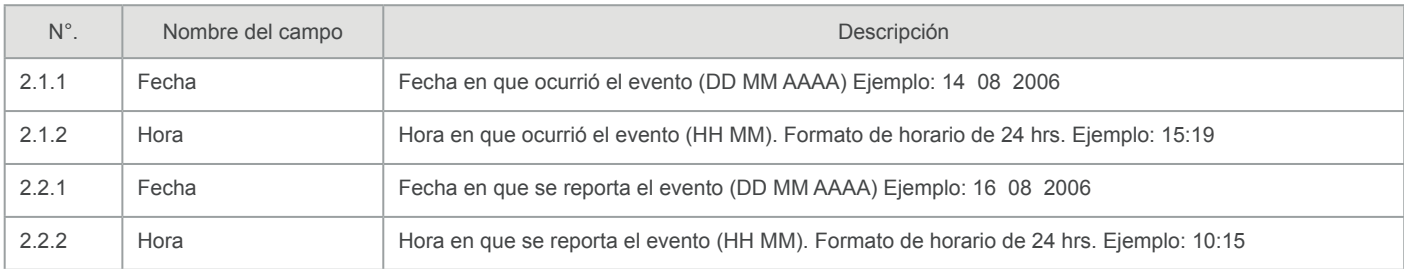

#### 3. Localización y características del sitio donde ocurrió el evento

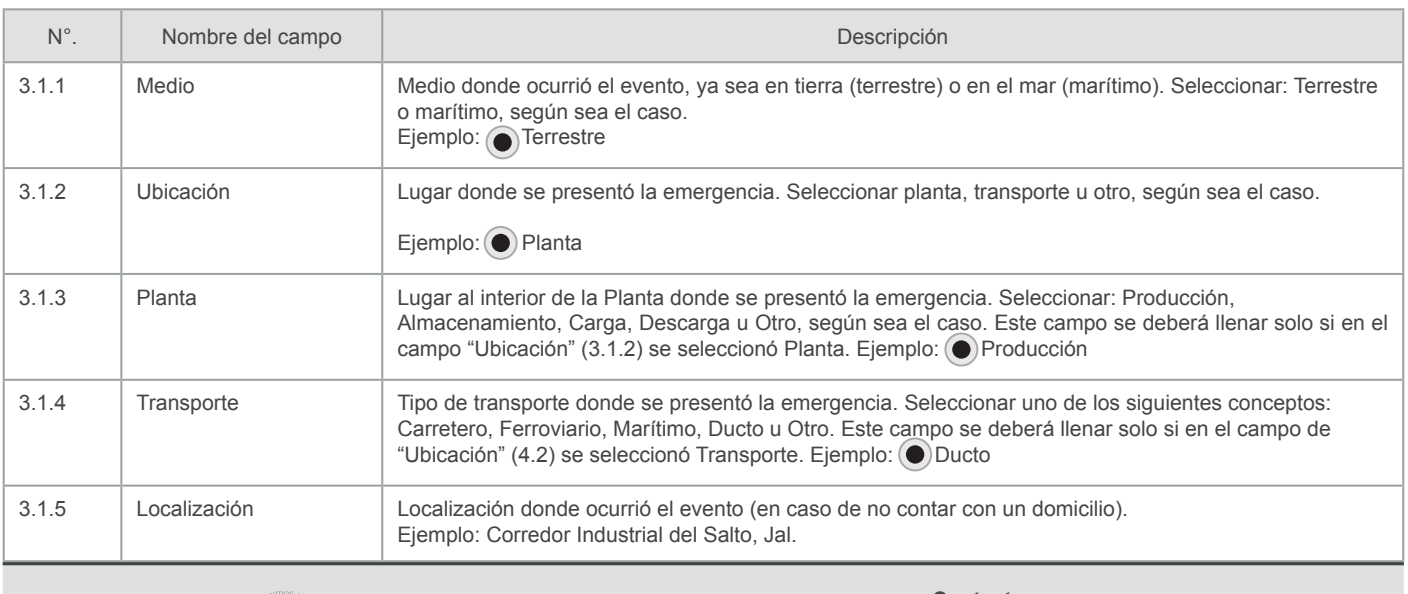

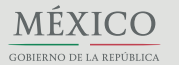

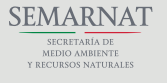

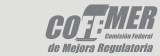

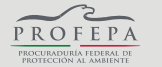

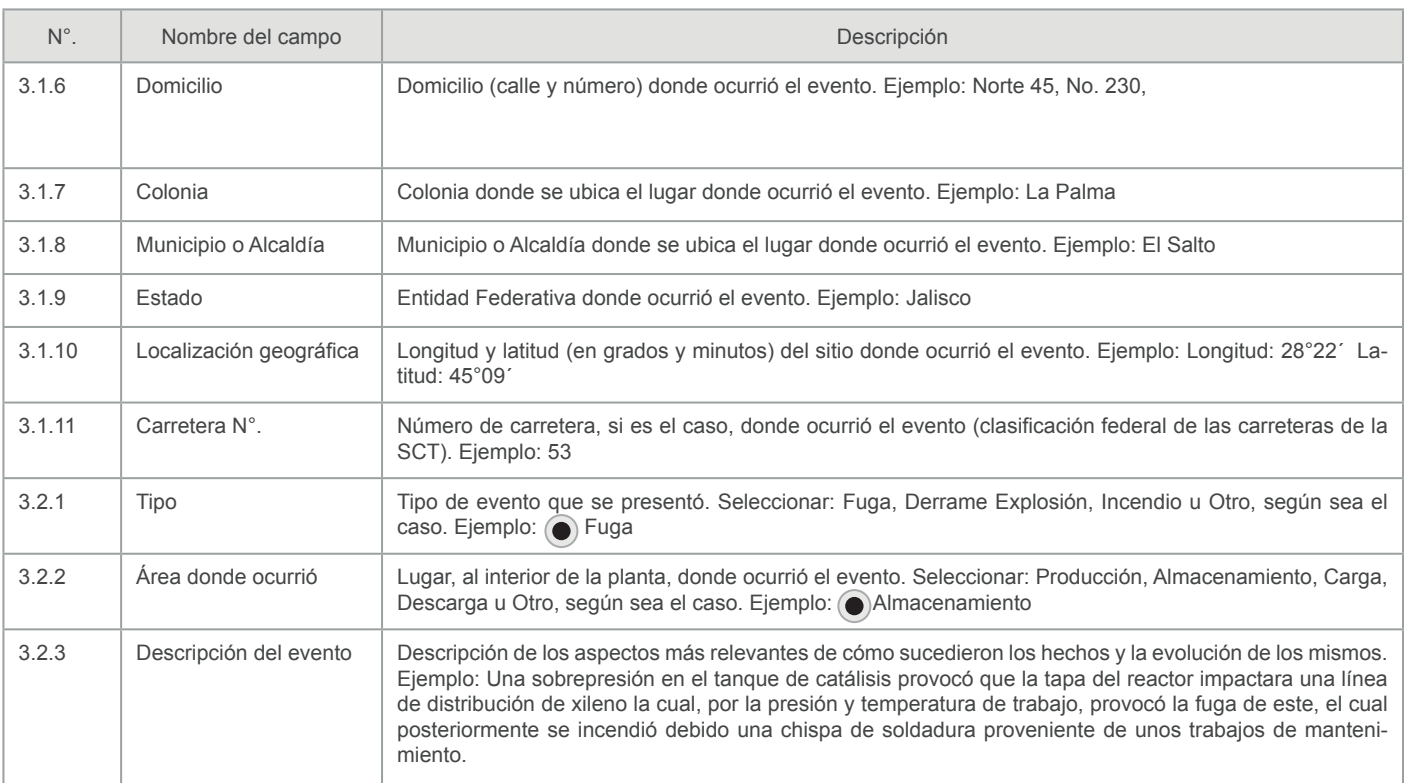

### 4. Afectaciones a la población y/o al ambiente

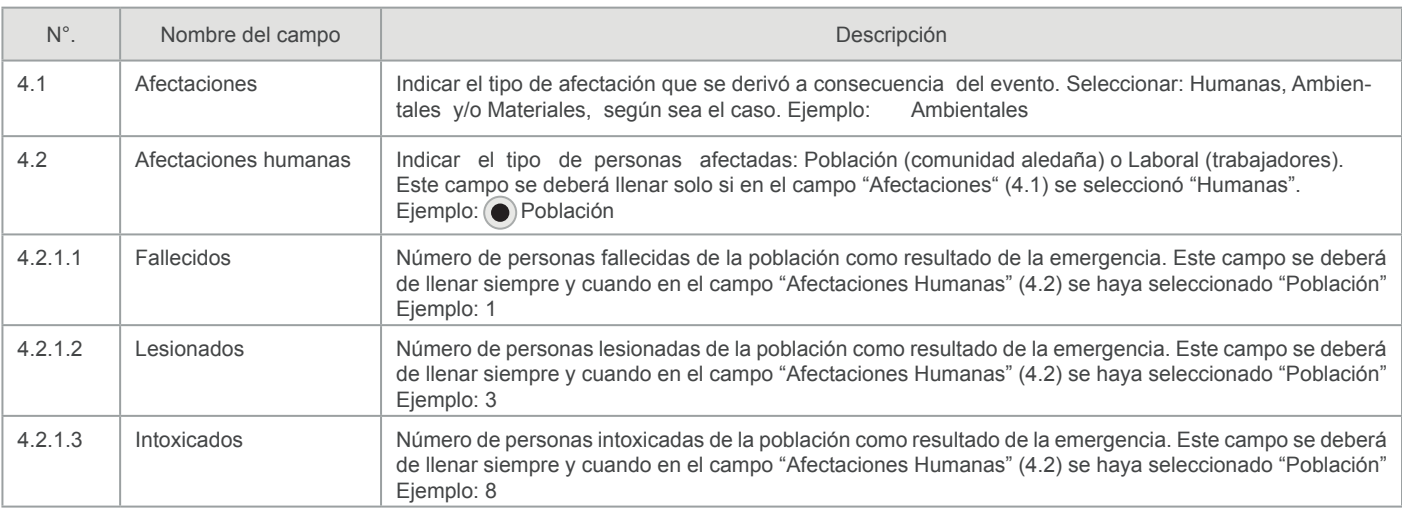

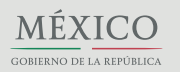

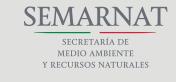

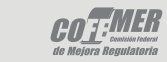

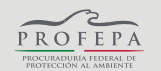

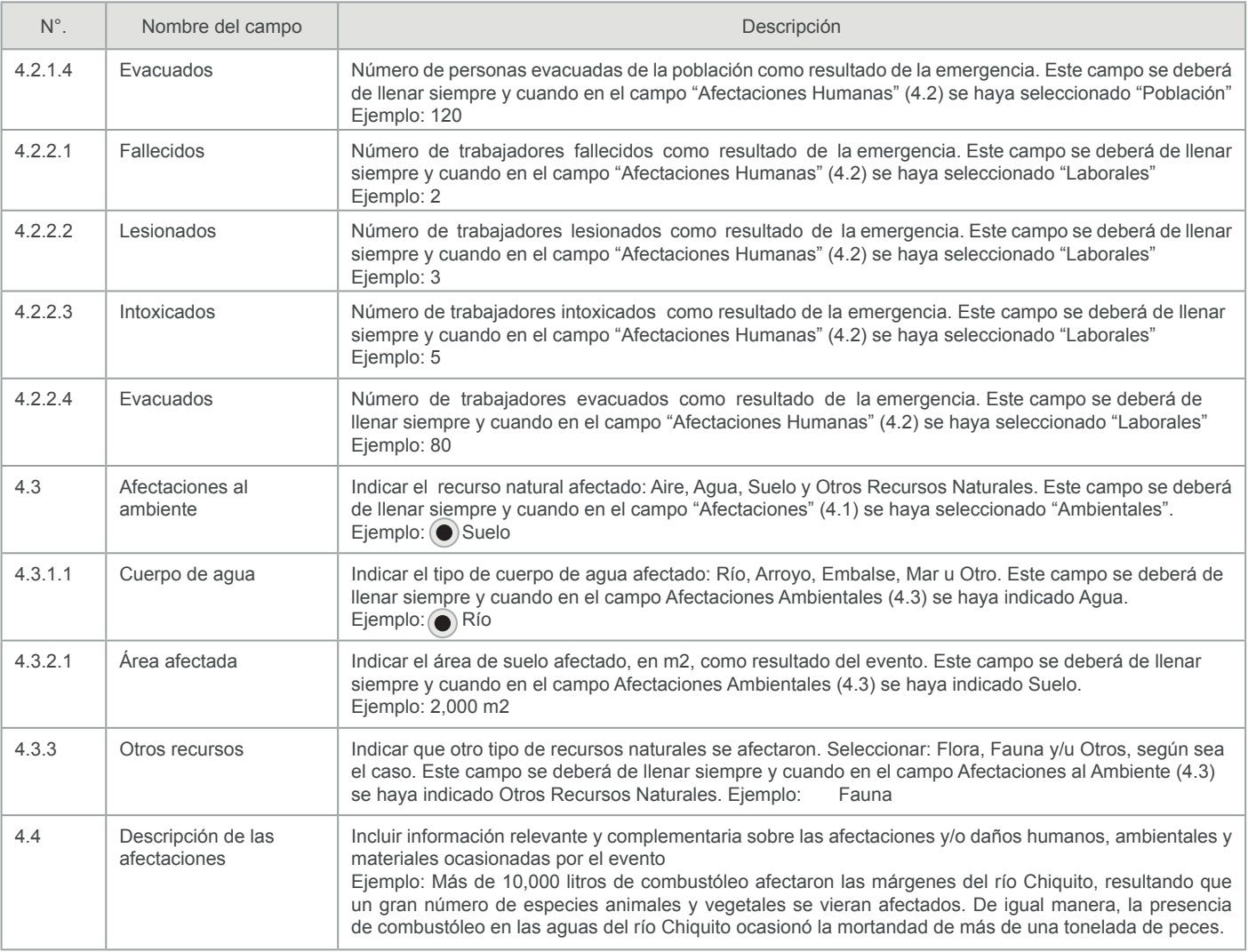

## 5. Causas que motivaron el derrame, infiltración, descarga o vertido accidental

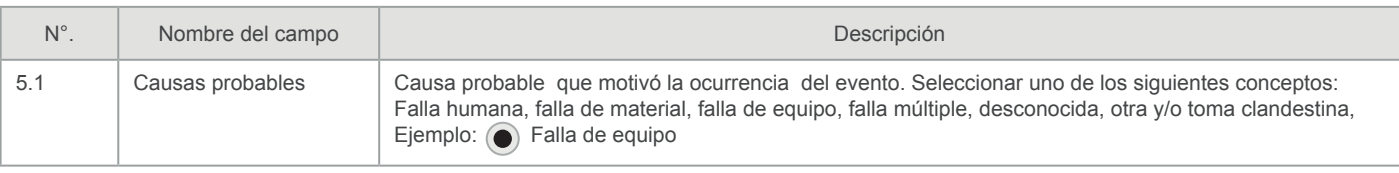

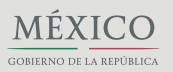

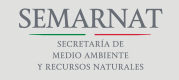

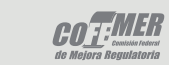

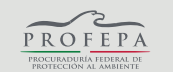

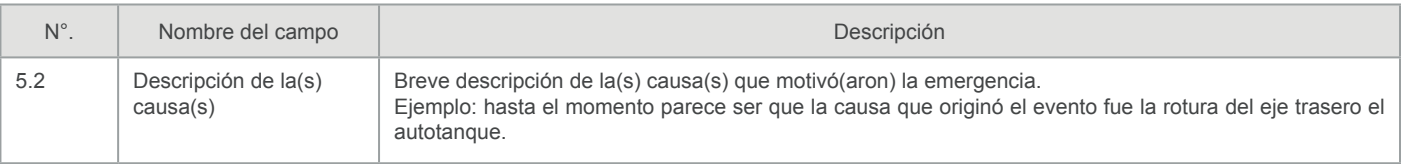

6. Descripción precisa de las características fisicoquímicas y toxicológicas, así como cantidad de los materiales peligrosos o residuos peligrosos derramados, infiltrados, descargados o vertidos

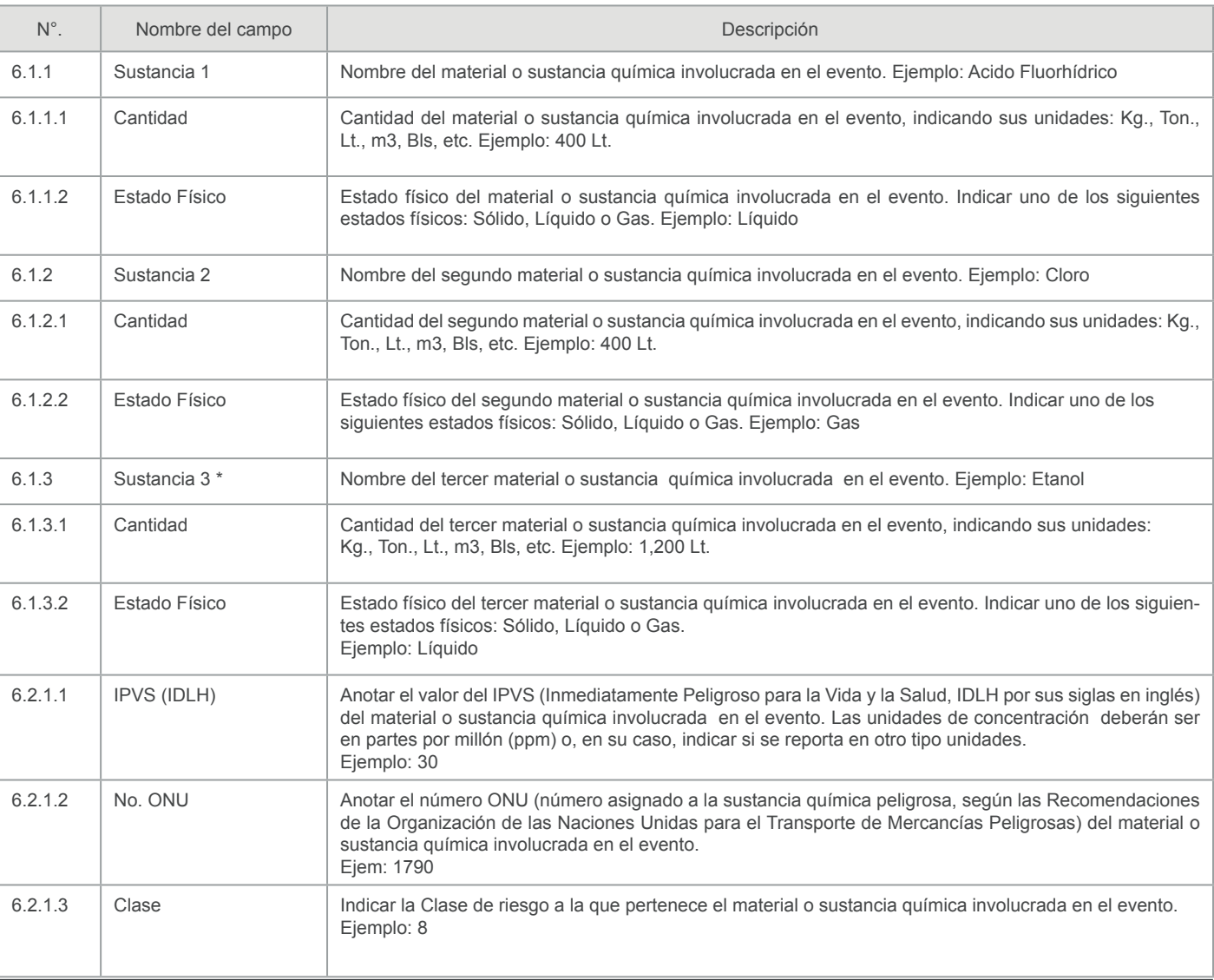

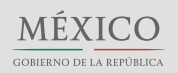

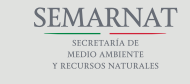

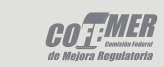

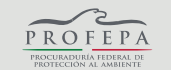

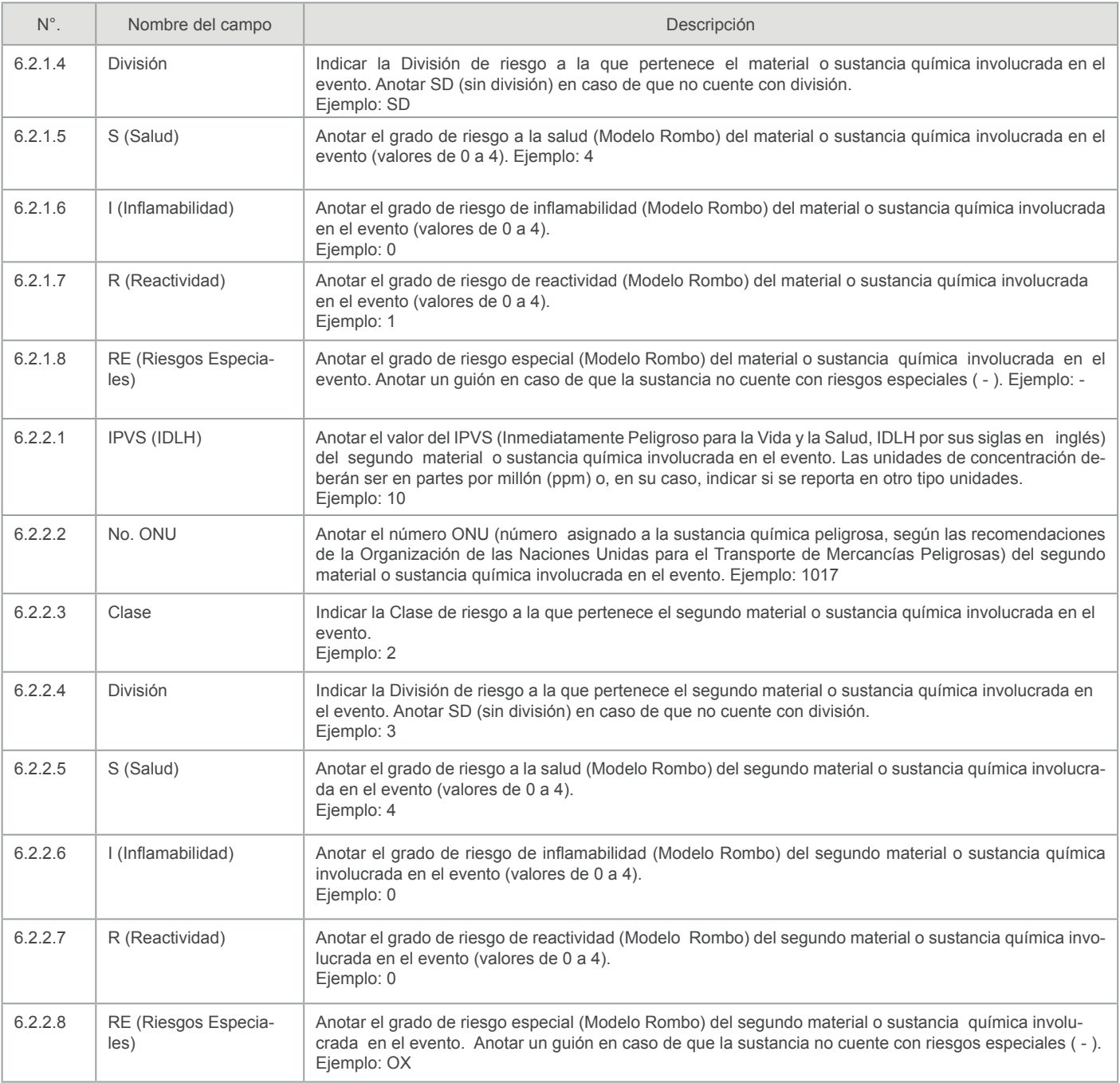

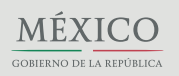

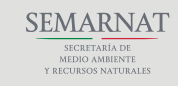

 $\frac{1}{\text{1001}} \frac{1}{\text{1001}} \frac{1}{\text{1001}} \frac{1}{\text{1001}}$ 

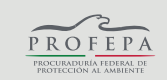

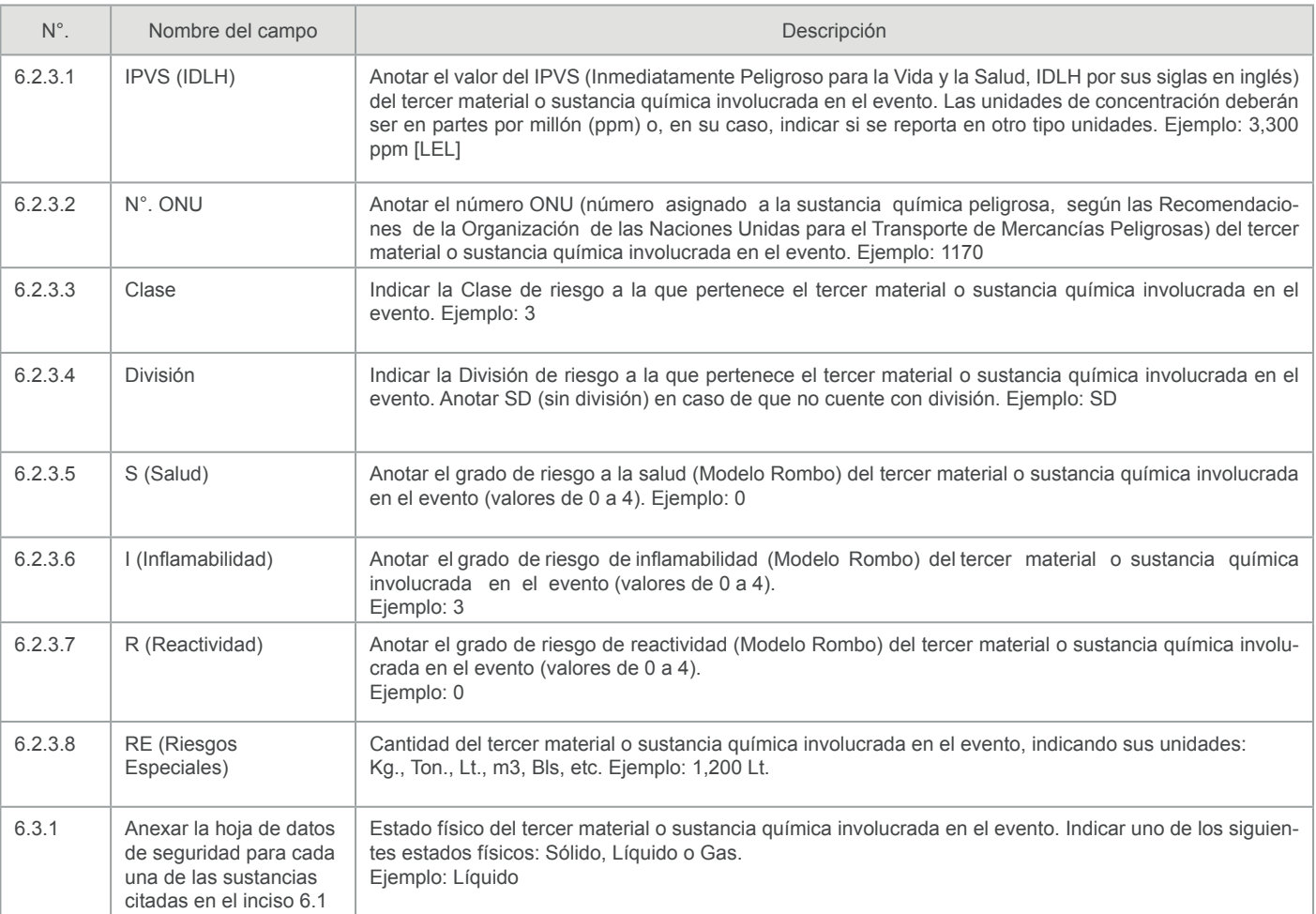

#### 7. Medidas adoptadas para la contención y/o control del evento

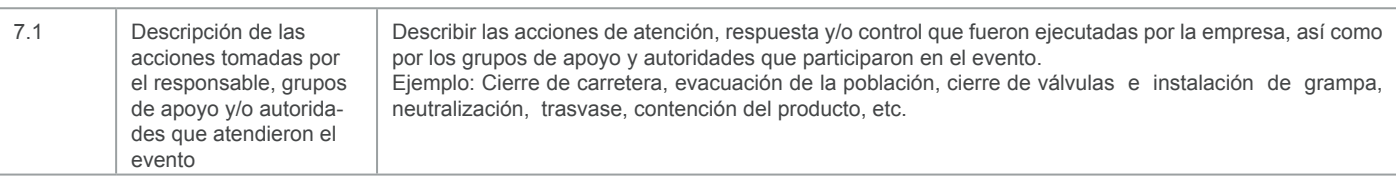

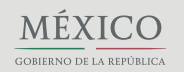

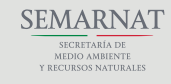

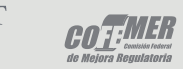

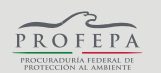

### Procuraduría Federal de Protección al Ambiente Subprocuraduría de Inspección Industrial

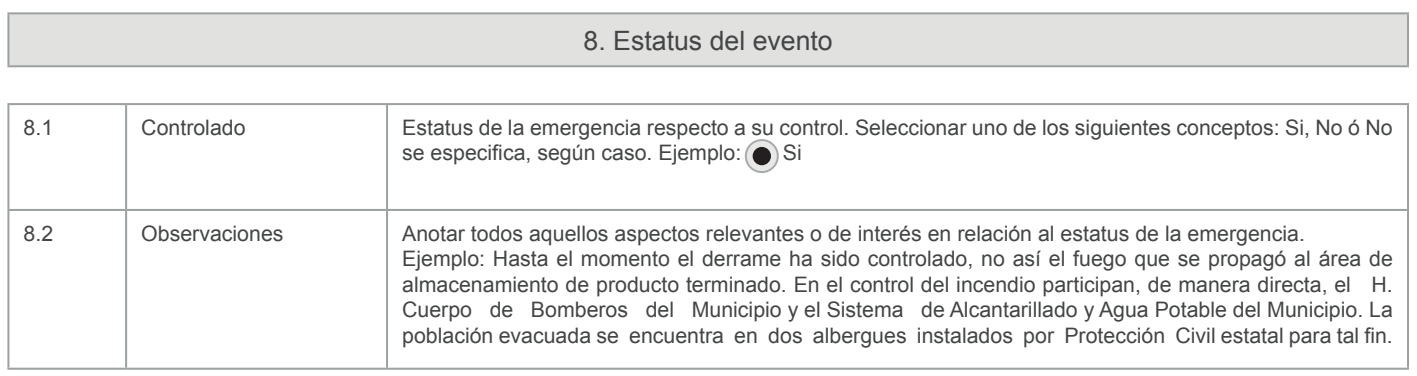

**\* Si en el evento se encuentran involucradas más de tres sustancias, la información de las mismas deberá ser proporcionada mediante el llenado de la Sección 6 de otro juego del presente formato.**

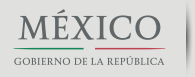

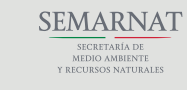

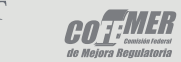

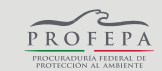